## Windows Vista telnet

[\[Windows Vista\]](http://typea.info/tips/wiki.cgi?page=Windows+Vista)

telnet  $\mathcal{L}$ 

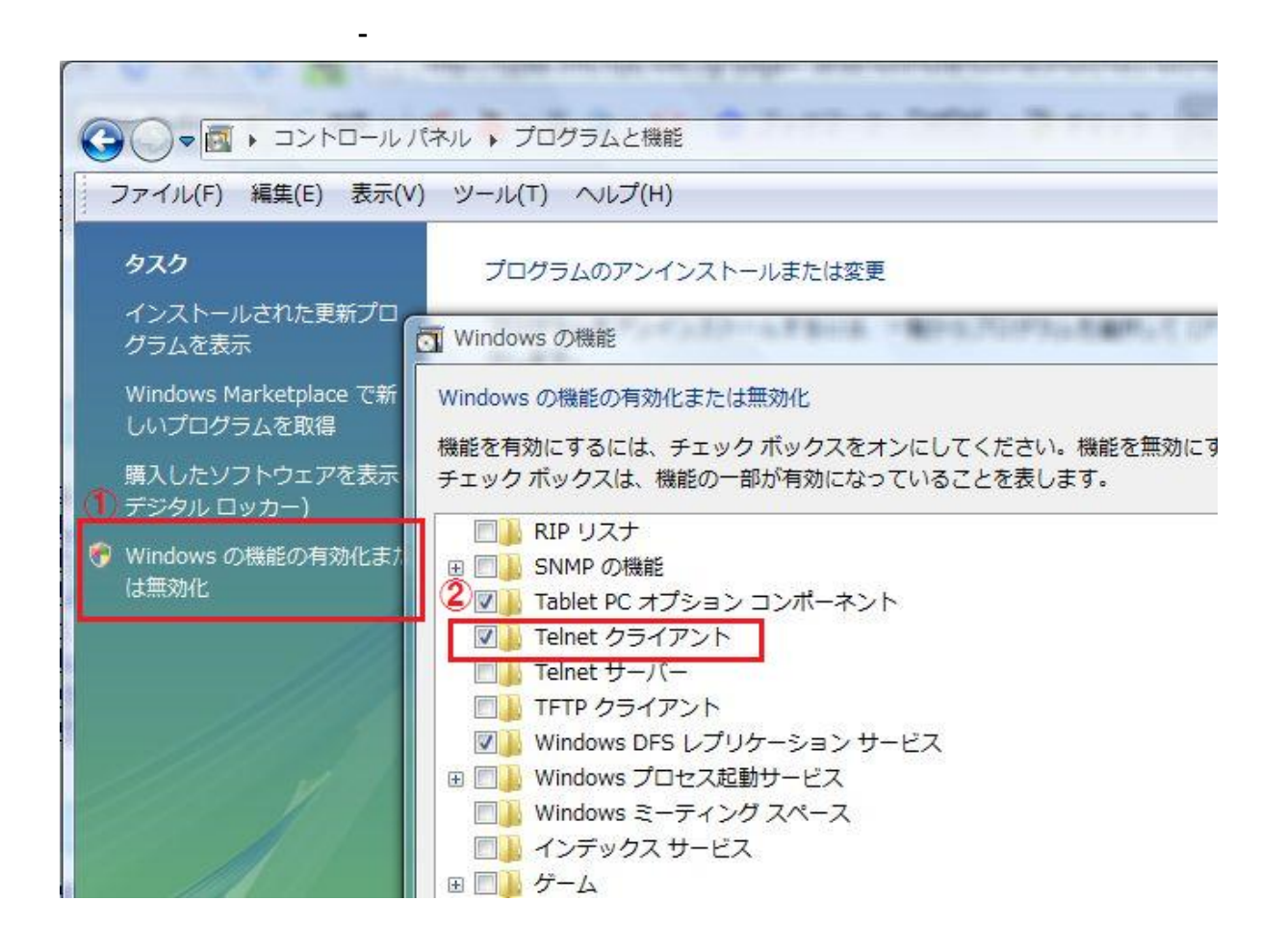